# **IP Video System Design Tool Crack (April-2022)**

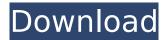

#### **IP Video System Design Tool**

IP Video System Design Tool is a standalone application that simulates surveillance cameras and generates results based on the format of the surveillance disk. There are two categories of surveillance disk formats: low-end and high-end. Low-end disk formats record surveillance video via a hard disk or USB stick. High-end surveillance disk formats record surveillance video through network or directly on a RAID array. A RAID array is a special type of mass storage array that presents several disks in a single compacted system. By using a RAID array, you can ensure faster performance, higher reliability and greater fault tolerance for your surveillance system. The surveillance disk format determines the type of camera, the video resolution, the number of cameras and the video format (in 3GPP, AVI, MP4 or TS format). IP Video System Design Tool generates a complete system specification and a simulation. The system specification contains several elements such as the type of camera, the video format, the camera resolution, its focal length, the resolution of the disk, the number of cameras, the minimum storage capacity, the network bandwidth, the working hours of the system and several other elements, which you can select. IP Video System Design Tool has a user-friendly interface that makes it easy to select the best surveillance disk configuration for your needs. IP Video System Design Tool offers several features that simplify its operation, such as the ability to customize the system specification, perform tests with it and save the results in an easy-to-read format. For example, you can test a system in 1.2-megapixel resolution. The tests only take one minute and the results are sent directly to the clipboard as a bitmap or in text format. Importing Video The application supports both.DV and.AVI video formats. To import videos, you can import them in format AVI or DV (in Windows version) directly from the files cabinet, from a USB stick or from a disk-based video recorder. It also supports 1, 2 and 3GPP video formats. The application uses DirectShow for its video capture. Defining the Camera The application supports digital video cameras from 2.5 megapixels and HD video cameras that record 1080p resolutions. You can also define the camera's sensor format. The application lets you set the focal length of the camera, its height, the tilt of its viewing angle and the number of days in the field of view. Defining the Network Connection The application lets you choose the kind of connection:

#### IP Video System Design Tool Crack+ Free Download

Completely redesigned version.
Main new features: floor plans, mounting, character counts, configurable settings, web hosting.
Import photos from your hard drive to make them visible on the floor plans.
Display an interactive chart to measure the surveillance camera area.
Adjust the position of the security camera according to requirements using floor plans.
Show live camera angles on the floor plans.
Import floor plans from AutoCAD, Google Earth or Visio.
Adjust resolution to specify any resolution you want.
Import and add 3D furniture models (annotated with camera positions) to the floor plans.
Specify custom resolution for any camera.
Specify the camera height and tilt.
Generate 2D and 3D views of the camera's vertical and horizontal viewing

angles. • Visualize live camera angles in the floor plans. • Generate the 2D and 3D views of the camera's horizontal and vertical viewing angles. • Adjust the camera height and tilt. • Generate any custom resolution for any camera. • Check camera angles and view settings. • Show the camera angles at any position. • Set the camera's position on the floor plans. • Define and adjust the amount of character to be displayed on the floor plans. • Generate the 2D and 3D views of the camera's vertical and horizontal viewing angles. • Generate and show the 2D and 3D views of the camera's horizontal and vertical viewing angles. • Display an interactive chart to measure the surveillance camera area. • Select IP address using domain or IP address range. • Upload a hard drive photo to replace a floor plan. • Generate and export floor plans in PDF or XML format. • Generate the 2D and 3D views of the camera's vertical and horizontal viewing angles. • Switch to 2D/3D modes to show the camera's top view and angles. • Define a security camera's shape. • Attach 2D and 3D elements to the security camera. • Generate the 2D and 3D views of the camera's vertical and horizontal viewing angles. • View the 2D and 3D views of the camera's horizontal and vertical viewing angles. • Select and copy a floor plan element from the selected floor plan. b7e8fdf5c8

## **IP Video System Design Tool**

Calculate the area to be monitored by surveying the camera angles and choosing the appropriate camera format depending on your needs. Choose the number of cameras, the resolution of the sensor and the file format to be used. Adjust the field of view and the height of the camera. Set the height of the supporting poles and the floor and ceiling heights in the area. Choose the required storage space and calculate the storage capacity. Generate a 3D and 2D representation of the camera angles and place the cameras in the desired locations. Create a simple or a complex network by adding supports and control devices, and see the field of view of the available locations. Export your file to PDF format, or print directly from the application. The IP Video System Design Tool has integrated support for the latest IP video camera standards as they evolve. It supports all the latest digital network camera standard formats, including the UVC, USB, AHD, AVC, HLG, H.264, VP8 and VP9. It works for fixed and movable cameras as well as their analog counterparts. You can even define specific resolution files for each camera model. It works with all devices that have installed drivers that allow the IP camera to connect to the network. The software has a demo version available. Make a quality wire story board, create wire story from your design for a professional effect. show it on a BIG touch screen; simple! You can make wire story from your phone, smart tablet, PC, and other devices too. Storyboard is a powerful wire application for making intelligent storyboards with wire systems from the beginning to the end of the design. We think that wire is more beautiful, professional and natural than a regular hand drawing/directing tools, But, Now you can all get the wire story boards from your design apps. We have many wire story boards for you to try out and enjoy. All built in wire story boards are wire free. Storyboard editor the core wire application that are very important, because, there is a wire story's structure, and,

## What's New in the IP Video System Design Tool?

Advanced camera tracking app - shows you the XY position of objects in front of the camera. Illumination lamp visualization - shows you the way the cameras see a colored area and how it is affected by the color of the background of the given area. Is there an affordable way to do this? Joel Instructions for installing and configuration What are the commands to be used? Imacie Hi Joel, This topic seems to be the most appropriate topic to start with. You should search for a post more or less like "install and configuration of the surveillance system" Thank you for the support Joel, Imacie Embedding file on iPad or iPod Touch Angus hi all. I have installed manual control with iPod Touch to control Vedo8 recorder, now want to sync it back to iPad. Not sure if iTime is important - only one page maybe - but wanted to ask if anyone has faced similar issue and how to add the pages on iPad/iPod Touch. Thanks Vedo8 Hi Angus, Thank you for your question. What I have done: Uploaded the manual control file to Windows share using iBackup (not sure if this is the best method but it's really a simple one). On the iPad/iPod Touch, I have used both "Vedo8 Server" and "Vedo8 Mobile" so I can switch between server and mobile whenever I need to do so.Q: autocad cad-rotation causes Error I created a cad-table which is put into autocad by using the function 'gotofile'. I rotate this table by using the function 'cadrotate'. The problem is that when I rotate the cad-table it stops but it doesn't close. I only want to close it. I also tried to close it with the 'createwindow' command but it causes the same error. So there must be a much better way to close it and keep the opened cadtable open. A: Have you tried running the command cadrotate near the top of the object's code. Cadrotate should close the object, even if the object has not yet been started. A likely reason for the

| problem you were seeing is that the file isn't closed after you started the |  |  |  |
|-----------------------------------------------------------------------------|--|--|--|
|                                                                             |  |  |  |
|                                                                             |  |  |  |
|                                                                             |  |  |  |
|                                                                             |  |  |  |
|                                                                             |  |  |  |
|                                                                             |  |  |  |
|                                                                             |  |  |  |
|                                                                             |  |  |  |
|                                                                             |  |  |  |
|                                                                             |  |  |  |
|                                                                             |  |  |  |
|                                                                             |  |  |  |
|                                                                             |  |  |  |

## **System Requirements:**

PC: Windows 7 or later. Mac: OS X 10.10 or later PS Vita: Supported on the PS Vita TV and PS Vita TV Slim Tablet: Android OS v4.4 or later Mobile Phone: Android OS v4.4 or later PS3 or PS4: Supported on PlayStation®4, PlayStation®4 Pro Xbox One: Supported on Xbox One Additional system requirements will be posted separately in each game's product information. Please check the specific game's product information for detailed information

https://www.raven-guard.info/nvidia-gelato-crack/

 $\frac{https://www.sdssocial.world/upload/files/2022/07/EbS9qCmCoMfeyOxuhJlx\_04\_675d381f3819ee2370}{2452b590b43488\ file.pdf}$ 

https://www.chiesacristiana.eu/2022/07/04/mediacd-crack-download/

https://greenearthcannaceuticals.com/lecase-download/

https://pohar.bolt.hu/advert/hotspot-shield-elite-crack-2022/

https://43gear.com/acronis-backup-advanced-160721-crack-product-key-updated-2022/

https://vincyaviation.com/imobile-ipad-iphone-ipod-encoder-crack/

https://www.raven-guard.info/wp-content/uploads/2022/07/Amblit Easy Navigator Crack License

Code Keygen Free Download For PC.pdf

https://drogueriaconfia.com/playlist-manager-3-final-2022/

https://www.jeenee.net/upload/files/2022/07/QnfSiemkWXDqXjotmRC8\_04\_a9ea97605da2fd78b57a48243ed8ea98 file.pdf

https://emealjobs.nttdata.com/pt-pt/system/files/webform/website-enhancer.pdf

https://nameless-sands-19854.herokuapp.com/Catalyst Browse.pdf

https://believewedding.com/2022/07/04/batregclean-crack-activation-key-free-for-pc/

https://www.pivatoporte.com/wp-content/uploads/2022/07/Alive\_MP3\_WAV\_Converter\_Standard\_Crack Serial Key Free Download For Windows-1.pdf

 $\frac{https://justproms.com/upload/files/2022/07/OJY3tAAo4xUjuHSgZzg3\_04\_675d381f3819ee23702452b}{590b43488\ file.pdf}$ 

https://startclube.net/upload/files/2022/07/e8GJjLGgwWyzvuludvWM\_04\_675d381f3819ee23702452b590b43488 file.pdf

https://financetalk.ltd/exchange-server-2010-monitoring-management-pack-win-mac-updated/

http://increate.net/sccm-crack-product-key-full/

https://www.careion.be/sites/default/files/webform/Eazel.pdf

http://barrillos.org/2022/07/04/schoolhouse-test-8600-crack-full-version-for-windows/